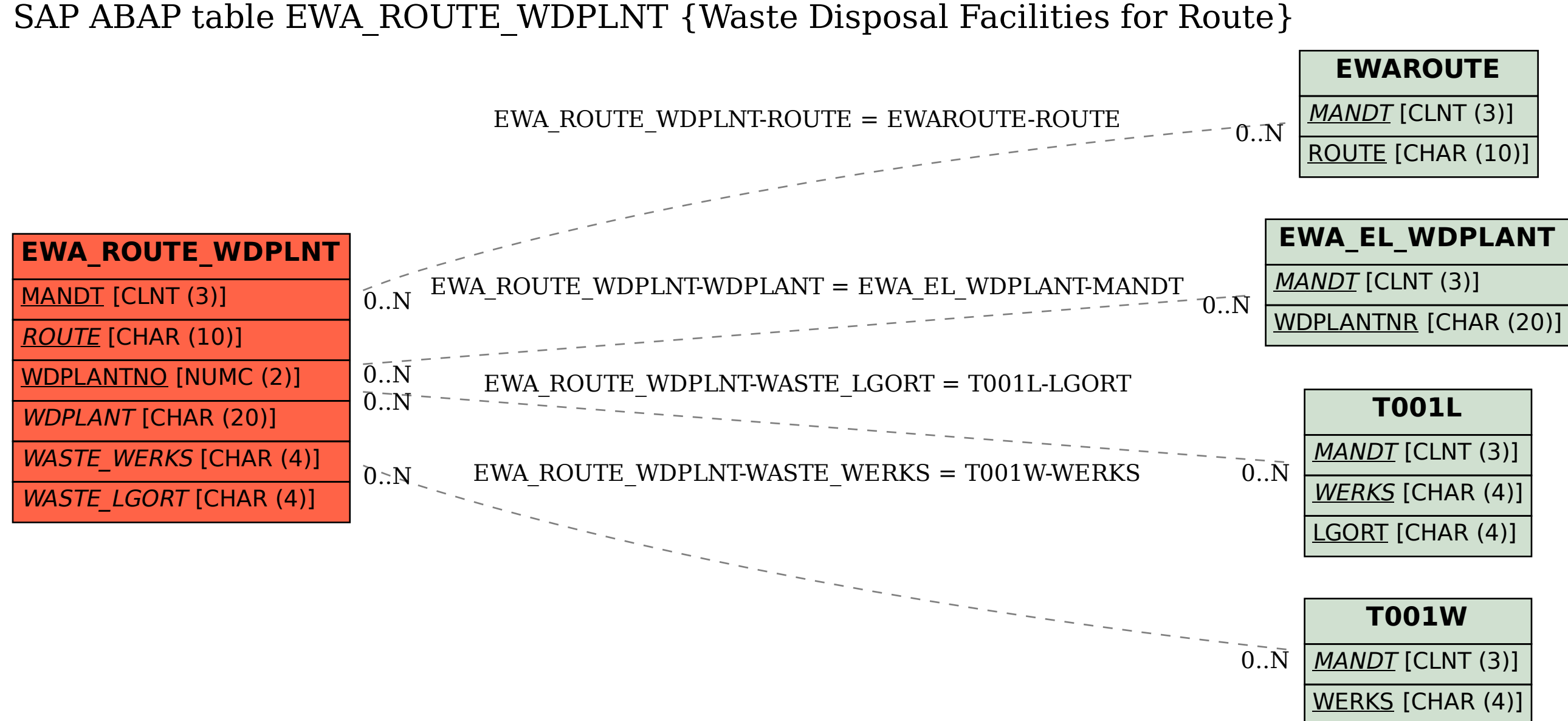

## SAP ABAP table EWA\_ROUTE\_WDPLNT {Waste Disposal Facilities for Route}